DOWNLOAD OR READ : IF YOU WOULD SEE GOOD DAYS HELP FOR DAILY DECISIONS PDF EBOOK EPUB MOBI

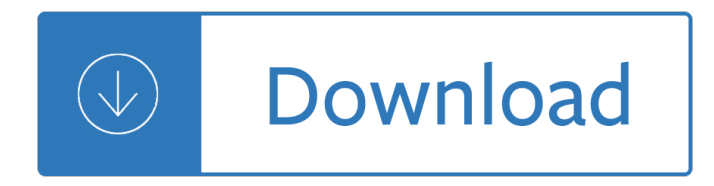

#### **if you would see pdf**

Free download or read online If You Could See Me Now pdf (ePUB) book. The first edition of this novel was published in November 21st 2005, and was written by Cecelia Ahern. The book was published in multiple languages including English language, consists of 306 pages and is available in Paperback format. The main characters of this womens fiction, chick lit story are Ivan, Benjamin.

# **[PDF]If You Could See Me Now by Cecelia Ahern Book Free**

One way of finding clues is to look at the PDF Description and comparing the Created and Modified date/time. This does not gaurantee with 100% accuracy that it wasn't modified but if it was edited with Adobe Acrobat and the changes Saved you will normally see a difference; even if it has been emailed, and even if you use Save As and rename the PDF.

#### **how to know a PDF file is edited/modified? (Edit PDF)**

in the above  $\hat{a} \in \hat{c}$  you can follow this simple recipe,  $\hat{a} \in \hat{c}$  because, you see, it  $\hat{a} \in \hat{c}$  a very, very big if. At first blush consistently saving 15 percent of your savings into three index funds seems easy, but saying that you can become comfortably well to do and retire successfully by doing so is the same as

#### **If You Can - flip4u**

Free Download If I Could See You Again Sheet Music.. Contains printable Sheet Music PDF format.. For more info view section Sheet Music Details.

# **If I Could See You Again Sheet Music Yiruma PDF Free Download**

We Would See Jesus  $\hat{a} \in \alpha$ And there were certain Greeks among them that came up to worship at the feast: The same came therefore to Philip, which was of Bethsaida of Galilee, and desired him, saying, Sir, we would see Jesus.―

#### **We Would See Jesus - Let God be True**

Free PDF Piano Sheet Music for "If You Could See Me Now - The Script". Search our free piano sheet music database for more!

# **If You Could See Me Now - Free Piano Sheet Music**

6. you had spent too much time away from work f) lâ $\epsilon$ <sup>TM</sup>d try to get along with them. 7. you had barely enough money for expenses g) l'd get away. 8. you put a lot of effort into your career h) l'd get back. 12 What Would You Do If...? If you want to see phrasal verbs in a natural context on the CD-ROM, simply click on the

#### **12 What Would You Do If? - Pearson ELT**

PREFACE This is a book that seeks to be simply about the Lord Jesus Christ Himself. We Would See Jesus is somewhat of an amplification of The Calvary Road, which was published in 1950 and which God has been pleased to bless to many in various parts of the world.

#### **We Would See Jesus - Christian Issues**

If you want to extract part of a PDF file as it's own, or split a PDF into several different individual documents, there are several ways to pull that off. See our Best PDF Splitter Tools & Methods for all the help you need to get that done.

#### **PDF File (What It Is and How to Open One) - Lifewire**

To print to PDF in Windows, follow these steps and you'll be well on your way. Digital Trends. More ... and you'II immediately see an option to Convert a file to PDF.

#### **How to Print to PDF in Windows | Digital Trends**

Would you rather have a clown only you can see that follows you everywhere and just stands silently in a corner watching you without doing or saying anything or have a real life stalker who dresses like the Easter bunny that everyone can see? Would you rather kill one innocent person or five people who committed minor crimes?

#### **The Only List of Would You Rather Questions You'll Need**

Test yourself with our free English language quiz about 'Will or Would'. This is a free beginner English grammar quiz and esl worksheet. No sign-up required.

#### **'Will or Would' - English Language Quiz & Worksheet**

Before moving onto the following sections, make sure you have a functional PDF reader program installed. As a quick test, users may click the Adobe PDF icon to the right. If you have a working PDF reader, an example PDF should open in a new window. If it doesn't, download Adobe Reader or try an ...

#### **Unable to open or read a PDF file - Computer Hope**

Note that you cannot repair a damaged PDF itself. However, if you have the source file, you can re-create the PDF using an Adobe product, such as Acrobat or Photoshop Elements. Most modern web browsers can easily open PDFs. If you $\hat{a} \in \mathbb{R}^m$  re having trouble opening a specific PDF on a web page, try the ...

#### **Can't open PDF - Adobe Help Center**

If you have a different printer connected to your computer, try printing the file to the other printer. Sometimes a different printer can successfully print a PDF that doesn't print on another printer. To switch printers on Windows, see Change default printer (Windows 10 and 8) or search Windows help for instructions.

#### **Troubleshoot PDF printing in Acrobat and Reader**

&b b b c .. Å" Å" Å" Å" Å" Å" Å" Å" Eb@ Å" nÅ" bÅ" Å" Ë™ Ab7 Å" Å" Å" Å" Å" Å" Å" Å" Eb@ &bbb Å" nÅ" bÅ" Å" Å". Å"i Ab7 Å" Å" Å" nÅ" nÅ" bÅ" GÑ F#Ñ B7 Å" Å" Å" Å". J Å" FÑ Bb7 &b b b .. 1

# **If You Could See Me Now - Mindrup Home Page (New)**

Once you have found your property a €™s location, you will be able to print a copy of the map. Click the printer icon; a pop-up will appear on the screen. After entering your comments, click the  $â€cePrint―$  button. You should see a message, saying that your map PDF is being generated. When the PDF is ready, you will see the following pop-up:

# **USDA Income and Property Eligibility User Guide**

Microsoft Word - If You Can.doc Author (bill) Created Date: 5/4/2014 9:04:27 PM ...

#### **www.etf.com**

Music video by Tonic performing If You Could Only See. (C) 1996 Universal Records, a Division of UMG Recordings, Inc.

#### **Tonic - If You Could Only See**

by Hellen Keller I All of us have read thrilling stories in which the hero had only a limited and specified time to live. ... You who see can spend many fruitful days there, but I, with my ...

#### **Three Days to See - The Atlantic**

the Web server on which the PDF file is stored can't serve the PDF file. If you are having trouble opening a PDF document, one of the first things to try is updating your Adobe Reader to the latest version. Or, you may need to download and install the free Adobe Reader on your computer. Example:  $â€æbad$  encrypt dictionary― message

# **What To Do If You Cannot Read A PDF | The Summit Lighthouse**

What would you do if you were out with a friend and they posted your photo and location to their public social networking page? www.teachingideas.co.uk

# **What Would You Do If…? - Teaching Ideas**

You can even replace the Close command with spaces, which is easy in Overwrite mode (press the Insert key to toggle to and from Overwrite mode). You need to keep the total nr of characters the same, to preserve the offset pointers in the PDF. Then, the document can be viewed after cancelling the print command.

# **How do you view the JavaScript embedded in a PDF? - Stack**

What would you do if the power was out for days? How will you see, cook, keep warm? Power cuts could affect EFTPOS and ATM machines, so make sure you have some cash at home, or enough supplies to see you through three days or more. GET READY 1 Make sure you have torches and batteries, either in your emergency

# **WHAT WOULD YOU DO? - Never Happens? Happens**

pdf ebook if you could see me now Page 3. Related Book Epub Books If You Could See Me Now : - New Pasta Cuisine Low Fat Noodle And Pasta Dishes From Around The World - Bulletin - Joey Green S Amazing Kitchen Cures 1150 Ways To Prevent And Cure Common Ailments With Brand Name Products

# **[[PDF Download]] If You Could See Me Now**

Then again, all of this is an "off the top of my head" answer, so your best bet is to ask another question about how to safely remove javascript from a PDF file. I'm sure that is a much more concrete (and easily answered) question then "How to know if a PDF file is infected?".

# **How to know if a PDF file is infected? - Information**

If You Can't See It Don't Say It The first rule of writing about art, whether you're writing a gallery label, an audio script or copy for a Web site is: If you can $A \in T^M$ t see it, don $A \in T^M$ t say it. Never write about what the reader cannot see. At first this might seem too restrictive, but give it some thought. You'd be surprised what can be

# **If You Cant See It Final - Museum-Ed**

Three Days to See By Helen Keller What would you look at if you had just three days of sight? Helen Keller, blind and deaf from infancy, gives her answer in this remarkable essay. I have often thought it would be a blessing if each human being were stricken blind and deaf for a few days at some time during his early adult life.

# **Three Days to See - Tunghai University**

and while still distant, you may see the color long before you can read the message or see the symbol, giving you some advance information. Sign Colors Sign colors help you know what the intention of the sign is. Red used with white conveys stop, yield, do not, and no. Stop signs, yield signs, do not enter or wrong way signs, the circle

# **Section 2: Signals, Signs and**

Tap the PDF file to open it. If you've chosen a default app, it will open automatically. If you just installed an app to open PDF files, or you have more than one app installed that can read PDFs, you will be prompted to choose the app you want to use.

# **5 Ways to Open PDF Files - wikiHow**

If you are, we have an EAP who will help you. You can contact them yourself, or I will help you. You don't have to go to the EAP; however you do have to improve this problem.― 7. Be Honest, speak with authority. Supervisor: "l value you as a person, however I expect you to complete

# **TIPS FOR SUPERVISORS - Purdue University**

See How To Get Tax Help near the end of this publication for information about getting publications and forms. 501 544 555 590-A 590-B 971 974 8332 8379 8857 . Filing Status. Your filing status is used in determining whether you must file a return, your standard deduction, and the correct tax. It also may be used in determining whether you can ...

# **Individuals Page 1 of 30 9:30 - 5-Feb-2019 or Separated**

This Microsoft Save as PDF or XPS Add-in for 2007 Microsoft Office programs supplements and is subject to the license terms for the 2007 Microsoft Office system software. You may not use this supplement if you do not have a license for the software.

# **2007 Microsoft Office Add-in: Microsoft Save as PDF or XPS**

ĩ Katie Yeh, MA CCC SLP 2012 www.playingwithwords365.com © Katie Yeh, MA CCC SLP 2012 www.playingwithwords365.com

# **Daddy, Daddy Who do You See? - My Smart Hands**

Can't You See is a song by The Marshall Tucker Band. Words and music by Toy Caldwell. As heard on the Marshall Tucker Band's recording Marshall Tucker Band. Guitar tablature PDF transcribed by Dave Whitehill. Moderately  $q = 84$ 

# **Can't You See - Marshall Tucker Band - Guitar tablature PDF**

Whenever you see a file that ends with .pdf, that means it's a PDF file. Why use PDF files? Let's say you create a newsletter in Microsoft Word and share it as a .docx file, which is the default file format for Word documents. Unless everyone has Microsoft Word installed on their computers, there's no guarantee that they would be able to open ...

# **Basic Computer Skills: What is a PDF File? - edu.gcfglobal.org**

If you have the create PDF menu in WORD and that works, then the file should be able to be created directly in Acrobat. You may have to wait for one of the other folks who can test it out on their system. All that I can suggest is to update both WORD and Acrobat, but you have probably already done that. Good luck.

# **Unable to open document. Please check to see if... | Adobe**

I personally still see a lot of PDF contracts I need to sign, With the help of an app like PDF Expert, you can use your Apple Pencil to highlight text in a PDF, scribble marginal notes, and make ...

# **Why you should get an Apple Pencil even if you're not an**

prescribed the medicine. You may also see other doctors for different problems. When you see other doctors, it is very important that you tell them you are taking a blood thinner. You should also tell your dentist and the person who cleans your teeth. If you use different pharmacies, make sure each pharmacist knows that you take a blood thinner.

# **Blood Thinner Pills: Your Guide to Using Them Safely**

Here is how this works: When you reach full retirement age, we  $\hat{\epsilon} \in \mathbb{N}$ ll recalculate your benefit to give you credit for months you didn't get a benefit because of your earnings. In addition, as long as you continue to work and receive benefits, we'll check your record every year to see whether the extra earnings will increase your monthly benefit.

# **When to Start Receiving Retirement Benefits - ssa.gov**

curities you sell is the basis of the securities you acquired first. For more information about iden-tifying securities you sell, see Stocks and Bonds under Basis of Investment Property in chapter 4 of Pub. 550. Mutual fund shares. If you sell mutual fund shares acquired at different times and prices, you can choose to use an average basis. For ...

#### **Basis of Assets - Internal Revenue Service**

If You Could See Me Now PDF eBook by Cecelia Ahern (2006) Review ePub. ISBN: 9781401301873. From the bestselling author of P.S. I Love You and Love, Rosie, Cecelia Ahern, comes an e

#### **[PDF] If You Could See Me Now (2006) Book Review by**

When it was initially revealed in 1970, How to Draw What You See zoomed to the highest of Watson-Guptill's greatest-vendor listingâ€"and it has remained there ever since.

#### **Download How to Draw What You See Pdf Ebook**

Go on to click OK > Print to see if your PDF file could be printed. 2 nd. Recreate a new PDF file: Choose a way to recreate a new PDF file: a) If you downloaded the PDF file from a URL or cloud, download it again and save it directly to your hard drive.

#### Canâ€<sup>™</sup>t Print PDF File [Solved] - Driver Easy

When you would like a person to reference a document attached to the email, it would be appropriate to say "Please see the attached document." Documents are "attached" to emails, not "enclosed."

#### **Which is correct: please find the attached file or please**

110 Questions UCSF Students Were Asked in a Residency Interview This list of residency interview questions is the result of one of Phi Lambda Sigma ... Where do you see yourself, experience-wise (how would you evaluate your own clinical abilities at this time, and identify your growth areas).

#### **110 Questions UCSF Students Were Asked in a Residency**

The Physician's Role in Coding M ost doctors view coding as a necessary evil, a E• says Patricia Hubbard, CPC, CPC-OBGYN, a medical prac-tice manager in New York State. "Most would rather take care of their patients and work on what they were trained to do. a ige Instead, they may also be responsible for choosing proce-

# The Physicianâ€<sup>™</sup>s Role in Coding - doctorsdigest.net

Detect file path of an open PDF (or other documents) - posted in Ask for Help: I tried to search in the help file and here in the forum, but without success. The scenario is simple, but not so probably my question. Let say that I have open a PDF in Acrobat Reader or in other similar applications (in my case Foxit Reader). Let say that the file is called i) myfile.pdf and it resides in ii) c ...

#### **Detect file path of an open PDF (or other documents) - Ask**

remember that you need two sets of opening and two sets of closing brackets. In cell C4, have a go at writing your nested IF formula, taking into account the information above. To start you of here is the first part: =IF(D1="a", Now that you have worked out your formula for peak call charges, you need to write

# **NESTED IFS, IF(AND), IF(OR) - Teach-ICT.com Computer**

What You Will See In a Developmentally Appropriate Classroom†Respectful, frequent and responsive interactions Children offered choices, given opportunities to make decisions, and are active participants A print-rich environment with many opportunities for children to interact and explore the written word (including a writing area)

The engineering capstone course fundamentals for students and instructors Chemistry atoms and elements science workshop series Cultural heritage of mathura a bibliog Solucionario upgrade workbook macmillan 1 bachillerato book Waswohldieanderensabinewenigsotreibensabines

Theconsciouscleansea14daynostarvationprogramtoloseweighthealyourbodyandchangeforlifegoodjoschaalma n Garmin nuvi 1450 manual A sagada reader Taming the truffle the history lore and science of the ultimate mushroom Top notch 2 second edition descargar Family feud answers fast money The worst witch and the wishing star Mortal instruments city of lost souls free download Amadeus a play by peter shaffer No wonder they call him the savior Aat past exam papers with answers sinhala Workbook key summit 2 Never let go a philosophy of lifting living and learning dan john Isgott 6th edition oil tanker Gordon ramsay s passion for flavour The jews of bialystok during world war ii and the holocaust From oslo to iraq and the road map essays by Impressionist camera pictorial photography in europe 1888 1918 Writing effective use cases alistair cockburn Black beauty ladybird classics Further up the organization how groups of people working together for a common purpose ought to conduct themseleves for fun and profit Haynes audi a3 manual torrent Diary of a napoleonic foot soldier Handbooks for the indian army marathas and dekhani musalmans Kumon g answer book Hydraulic institute engineering data book Japanese garnishes the ancient art of mukimono Rival fall away 2 penelope douglas Introduction to public health schneider free Topsy turvy 1585 Manual timer legrand 604 774 Biofluid and tissue analysis for drugs including hypolipidaemics Analyzing law new essays in legal theory Tajima tmeg manual High performance living the complete lifestyle book with healthy recipes and strength training programme the hpl series Diyanni literature 2nd edition The snowden files the inside story of the world s Castellan physical chemistry 3rd edition solutions Bulletproof home defense Financialcryptographysecondinternationalconferencefc98anguillabritishwestindiesfebrua Scott foresman math grade 6 Mary rosenberger nude Haunted nottinghamshire ghosts and legends series 21 bebop exercises for vocalists and instrumentalists Ron larson calculus 9 edition solutions The best of athens greece city travel guide 2014 attractions The9thgirlkovacandliska4tamihoag Sharp objects gillian flynn Contemporary vietnamese intermediate Essential keyboard repertoire vol 4 85 early late intermediate selections Library of pioneering woodcraft volume 6 Jcb 508c parts manual Active korean 1 workbook Effective academic writing 2

answer key